## **Предлагаем Вам скачать ссылку для формирования платежного документа за услуги органов ЗАГС**

На информационно-аналитическом портале ЕГР ЗАГС в сети Интернет в разделе «Сервисы» размещен электронный сервис «Сформировать платежный документ за услуги органов ЗАГС (госпошлина)», который позволяет самостоятельно без личного визита в орган ЗАГС сформировать и распечатать заполненный платежный документ на оплату государственной пошлины за государственные услуги органов ЗАГС.

Ссылка на информационно-аналитический портал ЕГР ЗАГС в сети Интернет:

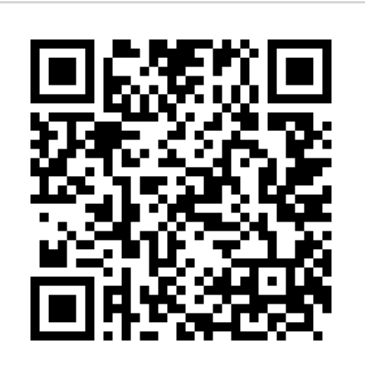